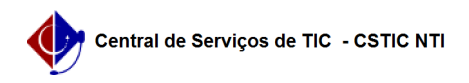

## [tutorial] Como acessar a rede Wi-Fi UFPE? (Windows 7) 27/07/2024 05:47:17

## **Imprimir artigo da FAQ**

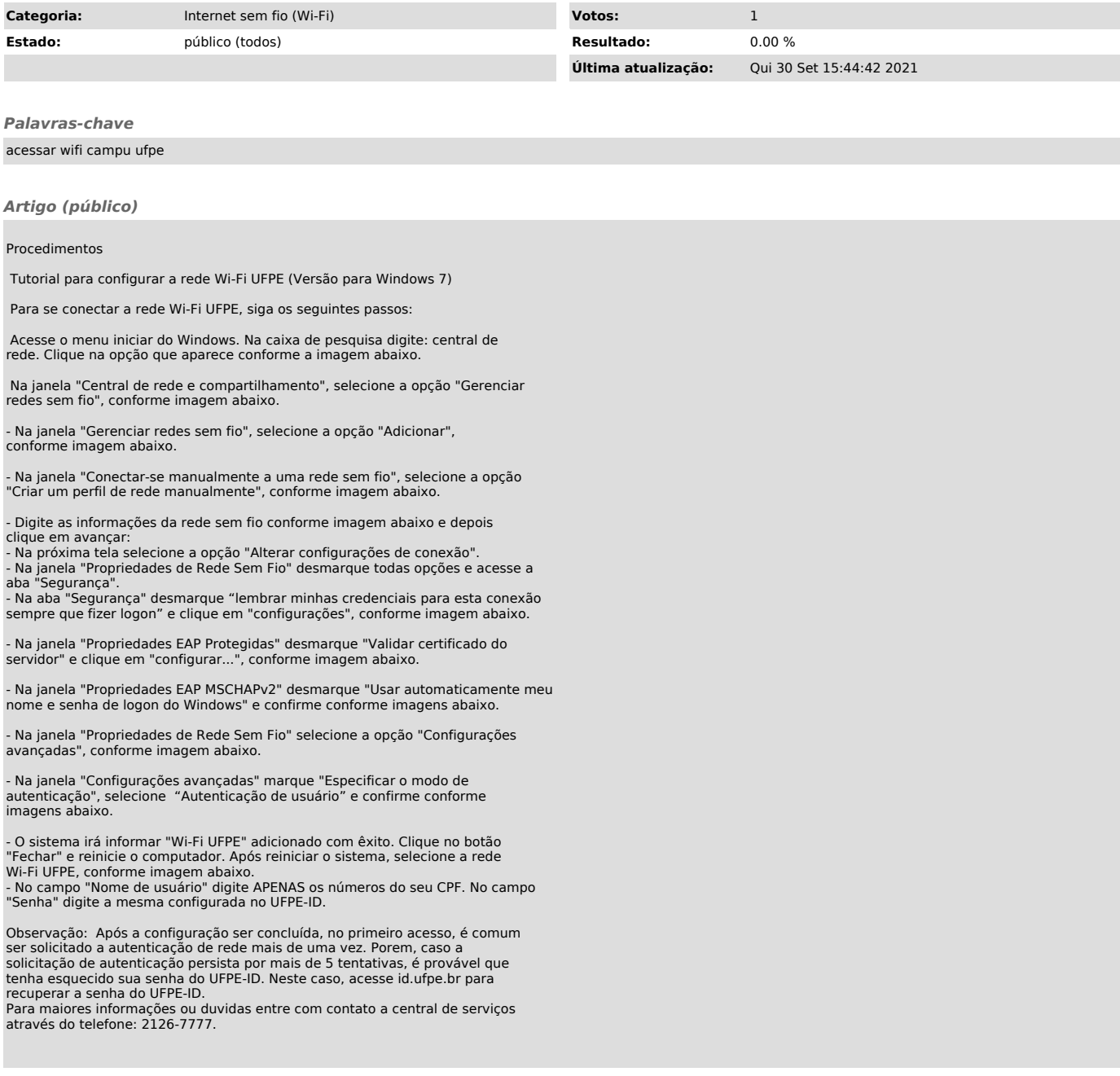